## Cheatography

## Freeplane Keyboard Shortcuts by [arunkumaranand](http://www.cheatography.com/arunkumaranand/) via [cheatography.com/108934/cs/22377/](http://www.cheatography.com/arunkumaranand/cheat-sheets/freeplane)

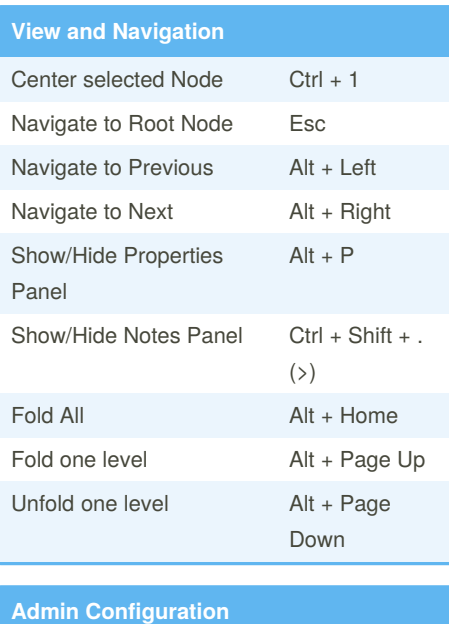

Manage Style Ctrl + F11 Manage Conditional Style Ctrl + F12

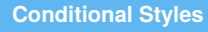

Core Text Matches regexp **^A[0-9]\*:**

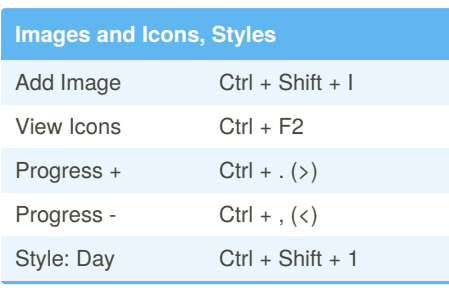

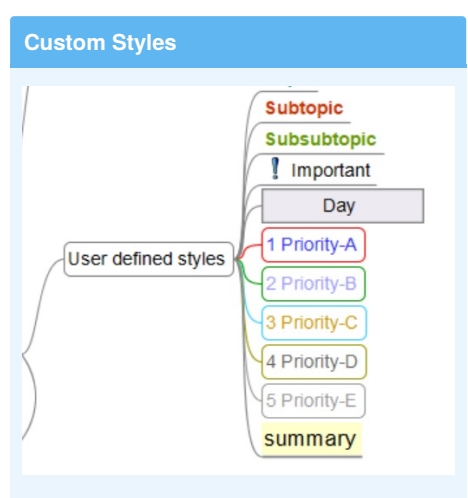

Added specific styles to indicate the Brian Tracy's priority A,B,C ,D & E

## **Miscellaneous**

Link between nodes: Select node1 and node2,

then **Ctrl + L**

Organize nodes: Select the edge of the node and drag

Task Management: **Ctrl + T**

## **Tips**

Adjust the **View Settings** from (Menu > View > View Settings) Rectangular Selection, Center selected node etc.. Assign **Hot Keys** to ease common operations

By **arunkumaranand**

Published 10th April, 2020. Last updated 10th April, 2020. Page 1 of 1.

Sponsored by **ApolloPad.com** Everyone has a novel in them. Finish Yours! <https://apollopad.com>

[cheatography.com/arunkumaranand/](http://www.cheatography.com/arunkumaranand/)